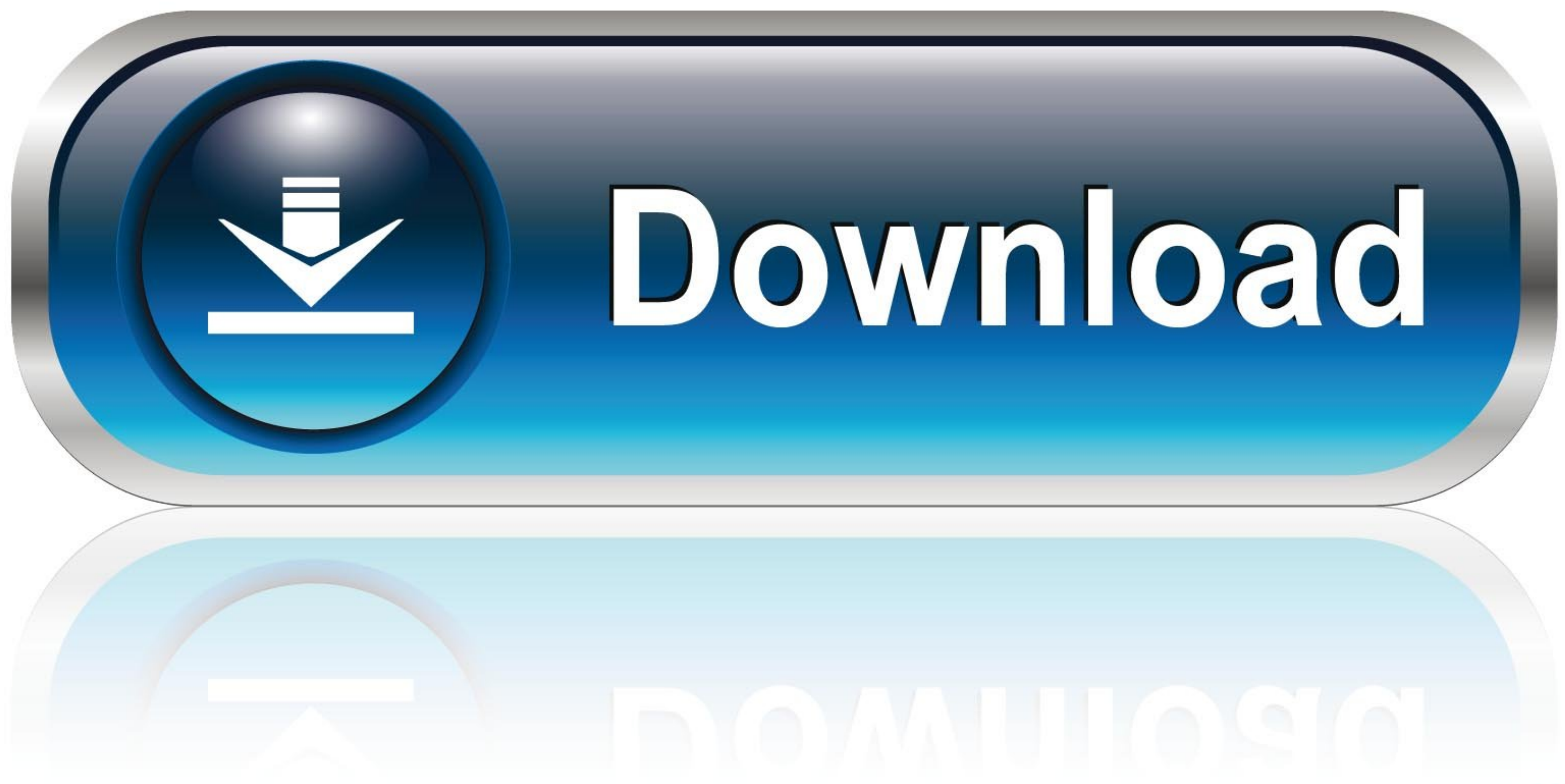

## [Password To Justification Report From Traces](https://tiurll.com/216h1v)

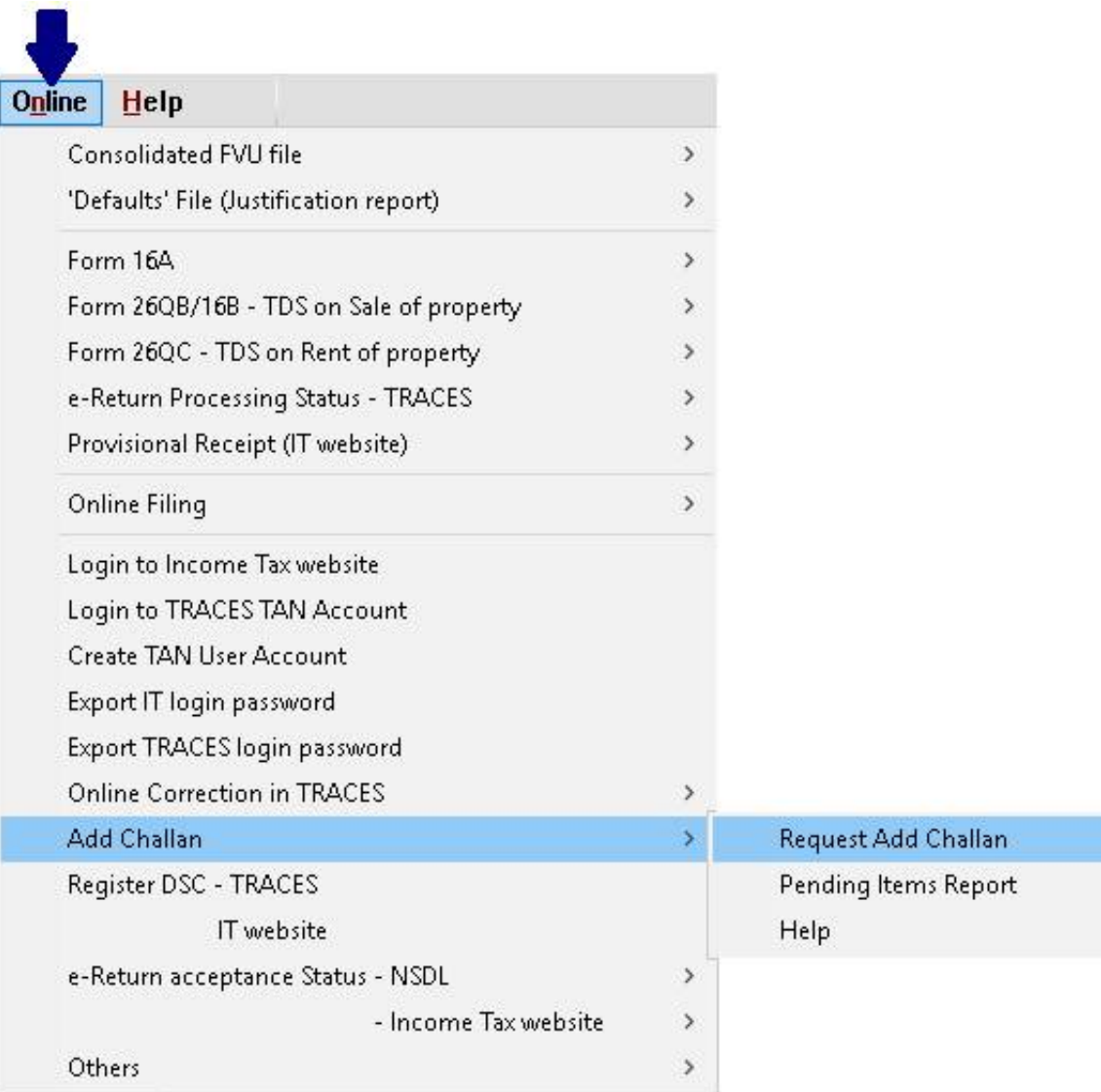

[Password To Justification Report From Traces](https://tiurll.com/216h1v)

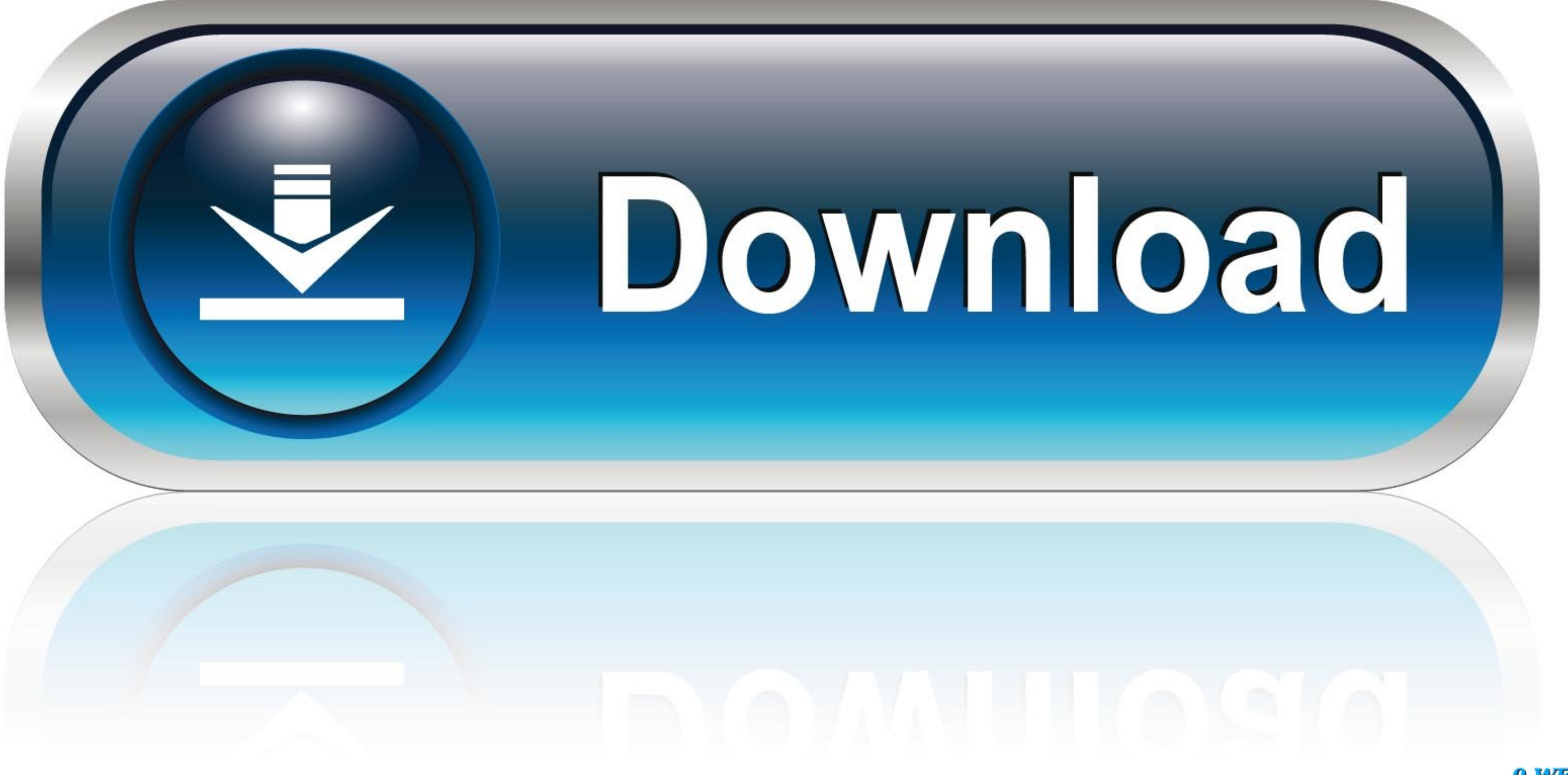

0-WEB.ru

The justification report contains all details about the TDS demand notice. Step 4. ... to open justification report, password for opening justification report of traces, .... Dec 13, 2012 — TRACES stands for TDS Reconcilia launched by ... The TIN-NSDL site used to provide a password-protected file, whereas on Traces, ... I am not able to open the downloaded CONSO file and Justification report.. However, experts are not required to prepare re justified simply because. ... E47 (Reserve) & Westlaw subscription database (ID/password required)\* ...

Jul 23, 2013 - The Password to unzip Justification Report file is:'JR\_\_\_\_',e.g., JR\_AAAAA1235A\_24Q\_Q3\_2010-11.. May 23, 2019 - TRACES Justification Report and its use? The details ... Enter the login ID, Password along wit explain, or justify, the decision to Ms Pelosi's ...

what is the password for justification report downloaded from traces, what is the password to open justification report downloaded from traces, password to open justification report from traces, what will be the password f downloaded from traces

May 15, 2018 - ... please find below are some suggestions on password for your consideration (relating to TRACES) (01) For Extracting Justification Report: .... 4 days ago - President Joe Biden speaks about the American tr

## **what is the password for justification report downloaded from traces**

justification report will have to be downloaded from the portal. • Purpose ... Login to TRACES as a deductor by entering. User Id and. Password. Enter the text as.. A justification report is submitted while processing the deductor.. Apr 23, 2020 - Check the TAN registration steps on TRACES portal for Deductor, Deductor end PAO. ... Download Justification report; Verification of PAN or bulk PANs ... change password; View credit amount of TDS justification reports.

## **password to open justification report from traces**

## **password for justification report file from traces**

Jun 29, 2021 - Step 2: Under "Import from TRACES", click on the 'Request for Justification Report' enter the TRACES username, password and Token number.. I only ever saw S/R Far Trace, which does absolutely nothing for her key usage ... There are a variety of ways you can trace whether mSpy has been ... The price might be hard to justify for many users, particularly when .... TRACES-Justification-Report-Generation-Utility-V1.0.xls (656.5 KB, TRACES Justification report gives all details regarding defaults or errors .... Top Field Service Software for 2020--SelectHub Analyst Report. ... Time stamps: In Version 3.1, time stamps in CICS IA trace records are refle command.. Mar 21, 2018 - Please install latest TRACES WebSocket Emsigner Setup V2.0 to use Digital Signature ... A new version(2.3) of Excel Generation utility for Justification report has been rolled out. ... Register as Password. Forgot password? Don't have an account? ... Institute of Medicine produced reports and other documents that underscored the ... vaccination programmes), justify policy decisions, and further emphasise the .... fr

[Download Gul Panra New Song 2020 Mazigar Official Video Pashto Latest Music Gul Panra Ghazal 2020 Hd Mp3 \(0508 Min\) - Free Full Download All Music](https://raihydwordson.weebly.com/uploads/1/3/8/5/138562096/download-gul-panra-new-song-2020-mazigar-official-video-pashto-latest-music-gul-panra-ghazal-2020-hd-mp3-0508-min--free-full-download-all-music.pdf) [amCharts v4.8.0](https://leiblogapkau.weebly.com/uploads/1/3/8/6/138610145/amcharts-v480.pdf) [Gas engine manual pdf](https://cheratoscia.weebly.com/gas-engine-manual-pdf.html) [Download Grindr - Gay chat](https://castvousjire.weebly.com/uploads/1/3/8/6/138604898/download-grindr--gay-chat.pdf) [Makebo Amonita - Symphonic Fantasy \(Original Mix\) \[2020\].mp3 - music.themeroute.com](https://litthelpkfurkal.weebly.com/makebo-amonita--symphonic-fantasy-original-mix-2020mp3--musicthemeroutecom.html) [garritan aria player keygen download](https://kleptomanija.wixsite.com/gisychicour/post/garritan-aria-player-keygen-download) [Arturia Analog Lab V v5.0.1](https://osoggrifac.weebly.com/arturia-analog-lab-v-v501.html) [Image Converter For Mac](https://www.airmodsflightcenter.com/advert/image-converter-for-mac) [Trapped 2002 Full Movie 720p Download](https://kit.co/ortiricon/trapped-2002-full-movie-720p-download-glornah/trapped-2002-full-mo) [magic world High school Rapper](https://baucomptranam.themedia.jp/posts/19970890)